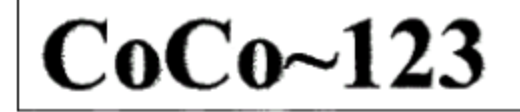

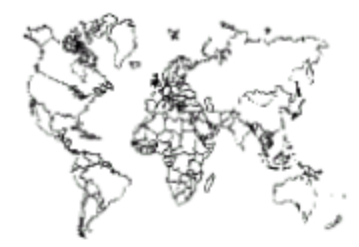

Glenside Color Computer Club, Inc.

Carpentersville, Illinois

Volume 1, Number 1

Spring 2011

### $CoCo \sim 123$  Memory Map

#### **Routines**

**Address** 

 $- - -$ 

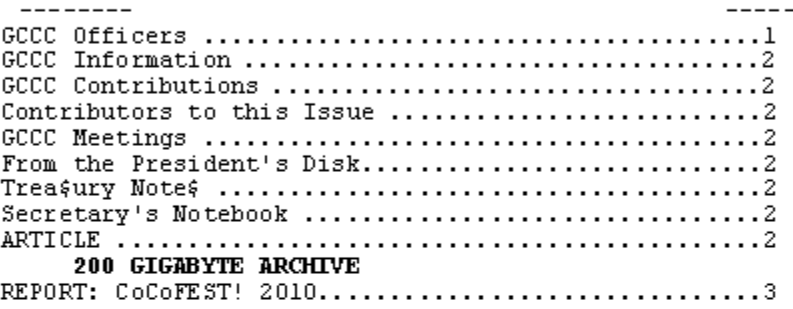

Upcoming Events:<br>The 20<sup>th</sup> Annual "Last" Chicago CoCoFEST! May 21-22, 2011 Regular meetings every 2nd Thursday @ Schaumburg Library

#### G.S.B.A.A. OFFICERS -----------------------

Here is the list of 2011 club officers and how to contact them. If you have questions about the association call one of the officers for the answers.

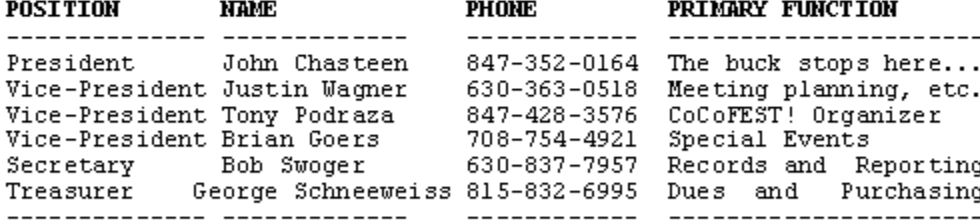

Copyright @2010 Glenside Color Computer Club, Inc.

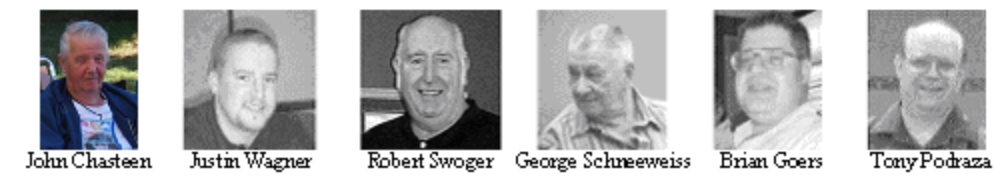

CoCo~123 - A Glenside Publication Since 1985

 $\mathbf 1$ 

Volume 1, Number 1

Spring 2011

## **CoCo~123 INFORMATION**

**---------------------------------------------------------------------------------------------------- CoCo**~123 is the newsletter of the Glenside Color Computer Club. Your annual contribution of \$15.00 helps to keep our club going. Send your check to Glenside Treasurer:

#### **George L Schneeweiss 13450 N 2700 E Road Forrest IL 61741-9629**

Our treasury provides newsletters and good times with fellow CoCo users at our Annual "Last" Chicago CoCoFEST! and annual Glenside picnic.

*If you are unsure of when you last paid dues, look at the address label on this newsletter envelope. The numbers to the right of your name indicates the last year you made your annual contribution.*

# **CoCo~123 CONTRIBUTIONS**

**----------------------------------------------------------------------------------------------------** If you have any suggestions for the newsletter or would like to submit an article, please contact the CoCo~123 Newsletter editor:

**----------------------------------------------------------------------------------------------------**

**Bob Swoger 613 Parkside Circle Streamwood, IL 60107-1647 rswoger@aol.com**

### **CONTRIBUTORS TO THIS ISSUE**

**Allen Huffman JohnMark Mobley Melanie Mobley John Turner George Schneeweiss Annette Swoger**

### **G. C. C. C. MEETINGS**

The Glenside Color Computer Club meets the second Thursday of each month at the Schaumburg Township District Library at 7:00 pm. If you need a map, see our Glenside Homepage at:

**----------------------------------------------------------------------------------------------------**

#### **[http://glensideccc.com](http://glensideccc.com/)**

A social get-together always follows the meeting at a nearby restaurant.

### **TREA\$URY NOTE\$**

**----------------------------------------------------------------------------------------------------** We have \$2699.83 in checking, \$5000 in a CD. We had 33 paid members in 2010 of the total of 194 members to whom we send newsletters.

George Schneeweiss, Treasurer Glenside Color Computer Club

### **THE SECRETARY'S NOTEBOOK**

**----------------------------------------------------------------------------------------------------** Steve Bjork phoned me to say he and Lori would attend our 20<sup>th</sup> Annual "Last" Chicago CoCoFEST! He mentioned that the Rainbowfests only lasted 10 years, and here we are 20 years later. "Twenty of anything should be considered a great milestone."

Our Glenside CoCoFEST! has become not only a place to upgrade your CoCo system, but also a great social event for CoCo friends to come together to reacquaint old friendships, both in the ballroom and at the Saturday evening dinner at Alexander's Restaurant across the street from the Inn. After dinner Brother Jeremy heads up a jam session and Sunday morning his church service. We are social! Check out the photos. These are just a few of the CoCo friends on this side of the world.

And as for third party vendors, the talent is still out there! Roy Justus and Chris Hawks have helped us replace our CRT CM-8 and Magnavox monitors with flat screen TVs or computer monitors. Mark Marlette, Boisy Pitre and Jim Hathaway have led the way in CoCo upgrades providing more onboard memory and more storage. Last year we were shown how we could use our laptops or desktops as CoCo storage devices. What's next? Come to CoCoFEST! 2011 to find out what is new for CoCo owners.

Robert Swoger, Secretary Glenside Color Computer Club

# **200 GIGABYTE ARCHIVE**

#### By John Turner - **gimechip@live.com**

**----------------------------------------------------------------------------------------------------** The 200Gig Archive. Okay, it's actually only around 130Gig or so. Over the past three years since my Dad gave me his vintage computing collection, I have been trying to preserve everything I can, especially for the CoCo. I image all new disks I get my hands on (I just recently acquired some rare source code for some games that were distributed by Tom Mix, Mark Data, etc. and will be imaging these also). Anyway, people from all over the world (especially Australia and England and U.S.A.) have been sending me CD's, DVD's and even Blu-Ray recordable disks of archived CoCo materials. I simply copy them from the optical disks into a DIR on my data drive titled ''CoCo Archive''. Now, admittedly, there is a lot of duplication, but it is probably the biggest archive of CoCo-related material anywhere.

I have uploaded a great deal of it to Malted Media's FTP. Ideally, what I would like to do is set up my own FTP. Does anyone have any idea as to where I could find a good tutorial for allowing my computer to act as an FTP so people can download this freely? (I am going to put together a small server w/Raid backup to put all of this on.)

Now, if I can figure out how to set up my own FTP site, I would unzip all of the files that are disk images so they could be directly accessed by a CoCo using Roger Taylor's DRIVEPAK - how cool would that be?

The archive is free if you send a big enough hard drive plus return shipping. It would have to be an NTFS drive (I can format it), as FAT32 is too wasteful to hold the archive. An EXT3 or EXT4 Linux partition might hold it all, but I haven't tried anything other than an NTFS w/NTFS compression enabled.

I would also be willing to send this entire archive on a 200 Gig hard drive to anyone who would like to try to devise a method by which it could be shared freely with all. Ideally, I would send the drive out, the receiving person would copy all the files off, and then they would

return the drive to me in case I needed to send it to someone else.

If you're curious as to what all is in the archive, I can do a "DIR /S > FILES.TXT" and send you the resulting text file containing all the filenames.

I have also developed tons of hardware projects and released them all as free and open projects to the community. I am currently working on a design for a highdensity disk controller that will be compatible with DECB and OS-9. How, you ask? Well, under OS-9 it'll work as a standard 1.44Meg disk, but under DECB, the 1.44Meg disk will be divided into four partitions of 360K each. It will be as if four DSDD disks were in the drive, but only one is active. DECB will be patched in a way that maintains close compatibility, but there will be ports that, when written with a specific value of 0-3, will activate the partition noted by the number 0, 1, 2 or 3. There will also be a pushbutton switch that lets you manually step through the partitions. If you have a normal multi-disk set (such as a game) that tells you to insert disk 1, remove disk 1, insert disk 2, and so on, once the set is copied to the high-density partitions, you would load the first partition, and when requested to change disks, you would press the button to step to the next partition. This is one of the most ambitious projects I have attempted, but I believe I can pull it off.

#### **REPORT: CoCoFEST! 2010 ----------------------------------------------------------------------------------------------------**

It is getting increasingly harder for me to produce these newsletters. For one thing, I spend so much time at the check-in table (a job I have always had), but no longer is there a person to relieve me, which would allow me to get around to see the exhibits and meet with old friends.

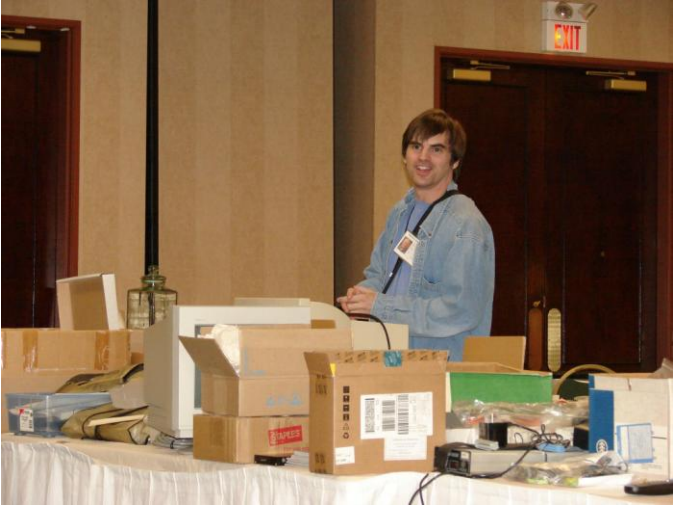

However, one long time friend, Allen Huffman (he never seems to age), does get around, and he puts together some mighty fine video clips. This, at least, lets me see what I missed - for which I am very grateful. You will see YouTube links to the works Allen did last year. It is my hope you will check out his work and whet your appetite to come to the 20<sup>th</sup> Chicago CoCoFEST!

[http://www.youtube.com/watch?v=txv-SeW9-40](http://www.youtube.com/watch?v=txv-SeW9-40&)

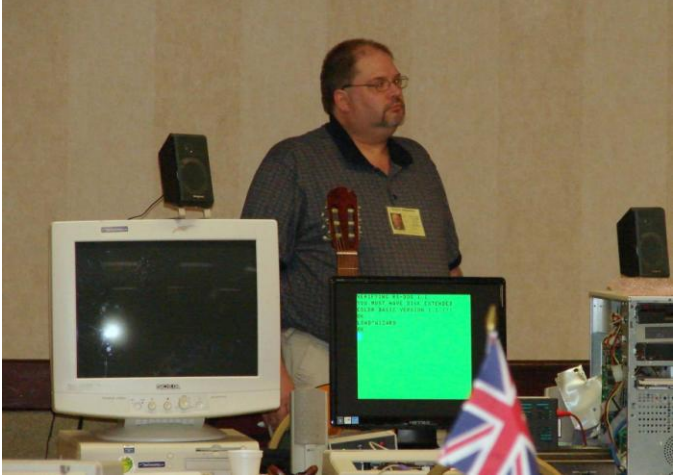

The show this year started as usual with the national anthems of both the USA and Canada presented by Music Man Brian Schubring.

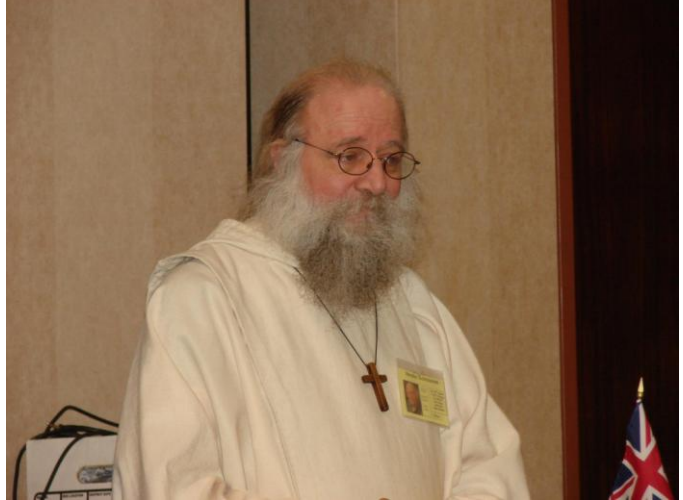

The anthems were followed by a special prayer and eulogy from Brother Jeremy in remembrance of our President Howard Luckey who passed January 19, 2010 at age 83.

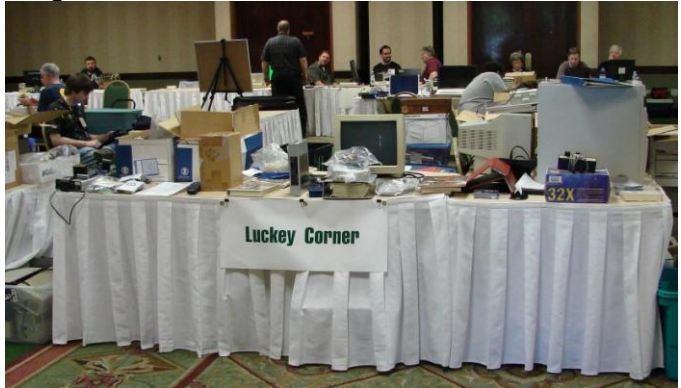

In memory of Howard, we set up the Luckey Corner table, manned by Vice President Brian Goers. Brian is the man responsible for informing the masses when show events are to happen, and is generally working in the background to be sure power and other items are present for the exhibitors.

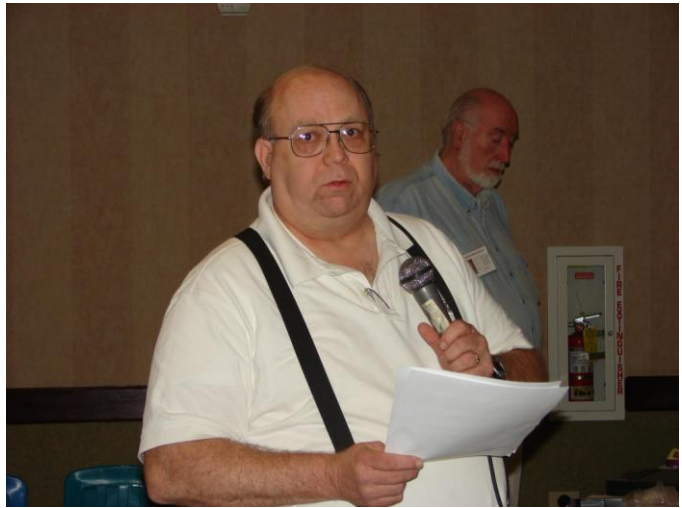

Tony reads, "We were the lucky ones for having known Howard Luckey."

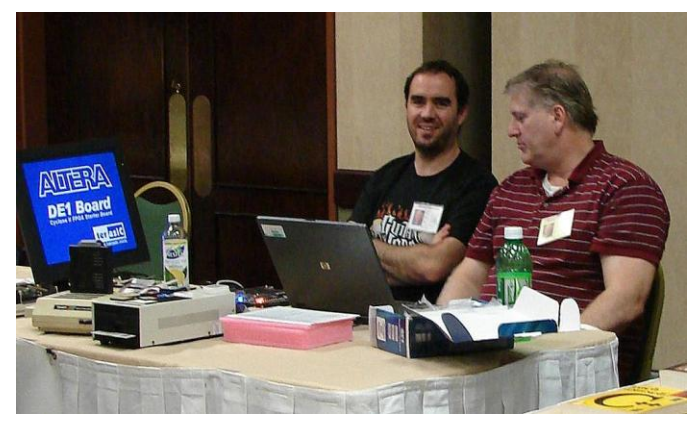

### **FPGA virtual Tandy TRS-80 Color Computer 3**

The guys at Cloud-9 had an FPGA board they were playing with, which was set up to mimic a CoCo3 (including support for GIME chip and BASIC and all that). In this video, they explain who is behind the project.

<http://www.youtube.com/watch?v=E7982JhI5Kc>

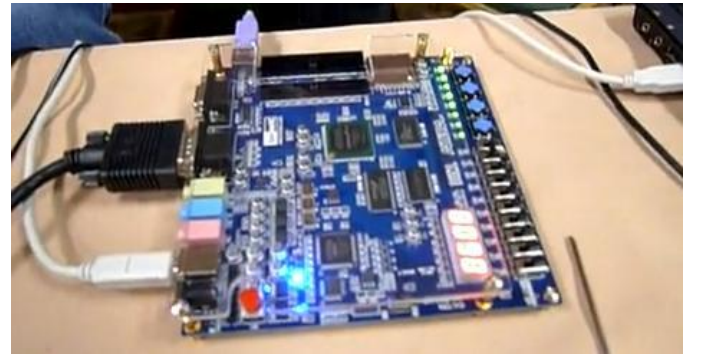

In past years we talked about creating a CoCo4, portable software to run on any platform, as CoCo emulators were not portable enough. Now we have been shown a virtual CoCo 3 running on an Altera D1 board which is smaller and seems to do all of what CoCo3 has done in the past.

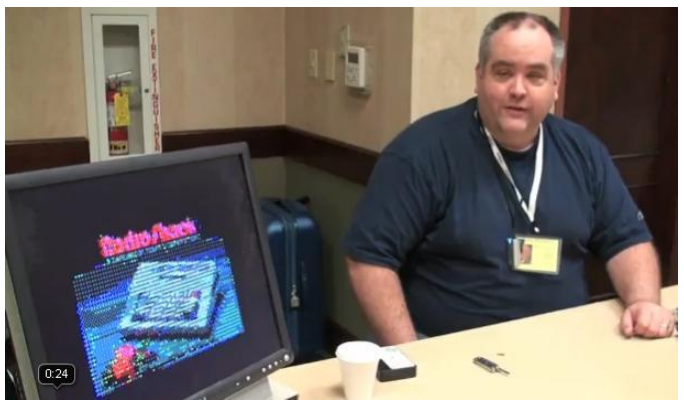

<http://www.youtube.com/watch?v=p3yY4mFLjDM>

John Linville was showing off a stock CoCo 3 playing full motion video with sound, an amazing task for an 8-bit CoCo. He converts the video to a special format for his player, so it can play anything.

Says John; "Version 1 just never performed as well as I liked, so I revised it in preparation for this year's CoCoFEST! on May 21-22 2011 in Elgin, IL. … Version 2 of my digital video player for the Tandy Color Computer 3. will be there with a live demonstration for those interested in seeing it in person. I hope you will be as pleased with the revised performance as I am!"

The video playback shown is 128x192 in 16-colors. The video is updated 60 times per second, although obviously not every update covers an entire frame. The audio playback is at 11040Hz. Audio samples are 8-bits each, although the stock CoCo3 audio DAC is only 6 bits. Each minute of video requires roughly 2 to 2.5MB of storage.

<http://www.youtube.com/watch?v=42jBBrqn70w>

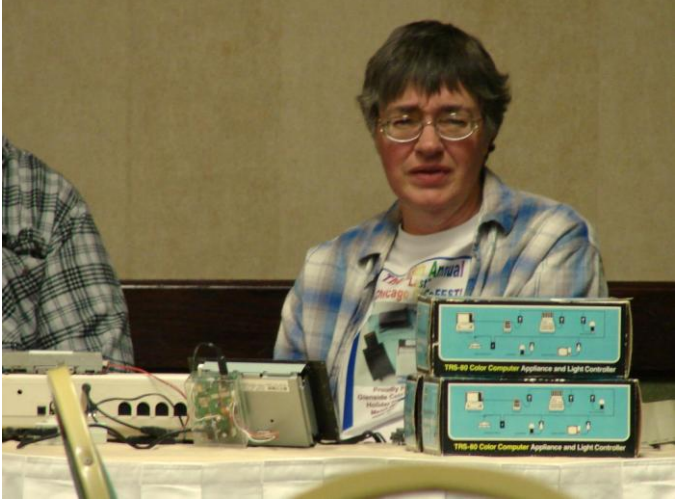

HAWKSoft has software, RGB-to-S-Video converters, & Computer Automated Light Controls using software Chris wrote. The system works with yesterday's BSR, G.E., RCA, as well as Radio Shack units and today's X10 system units. Seriously, I never leave home without it. When vacationing I always feel safer with this product controlling my lights to look like I'm at home.

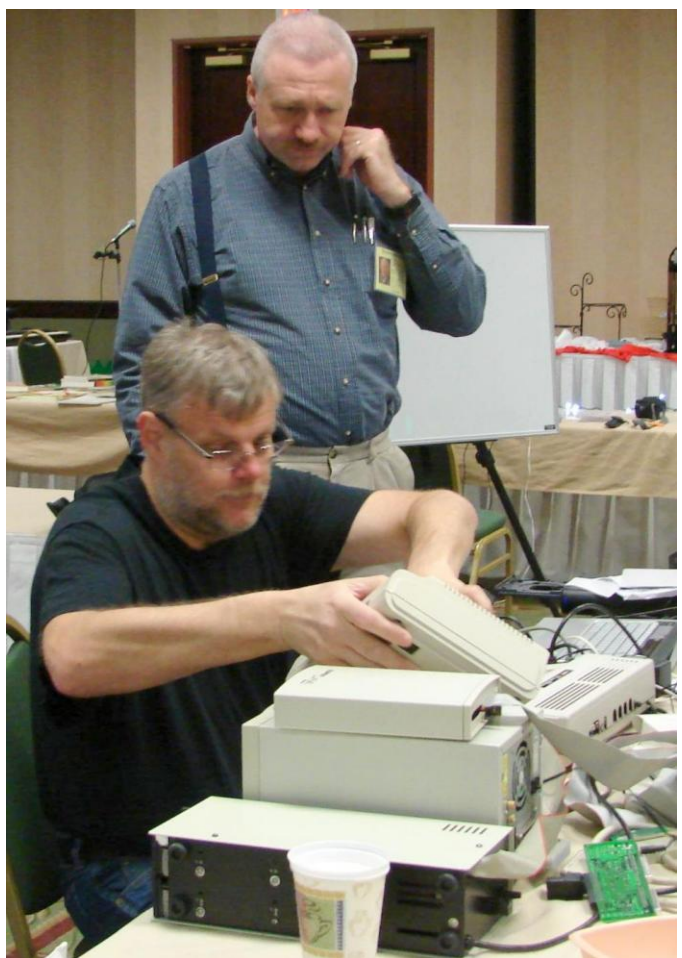

Frank Pittel is showing John Mark Mobley how to run the CoCo with a floppy, DriveWire, or SuperIDE for Disk Extended Color BASIC (DECB) and OS-9/6809

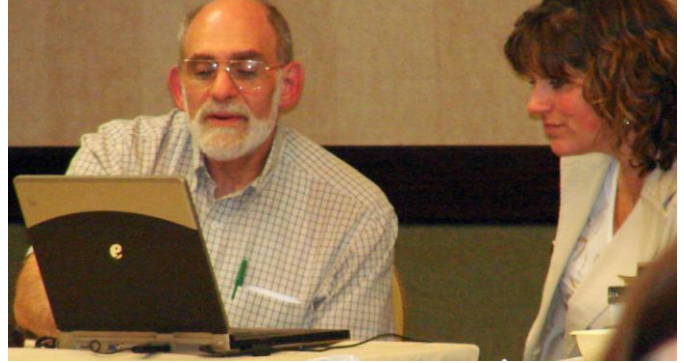

Wally Grossman comes in from Cleveland, Ohio, every year that I can remember.

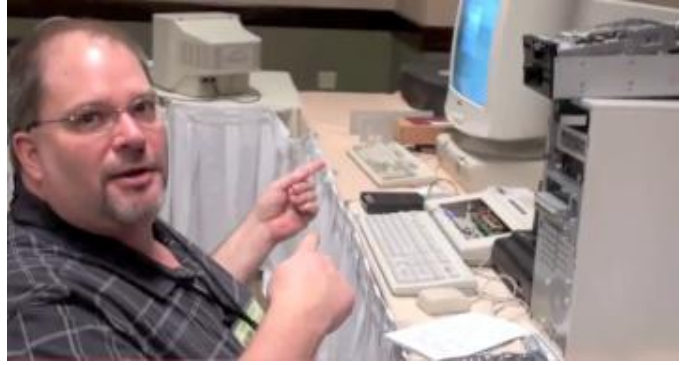

Brian Schubring is the Music Man, here having fun getting Drive Wire implemented on his new IDE set up.

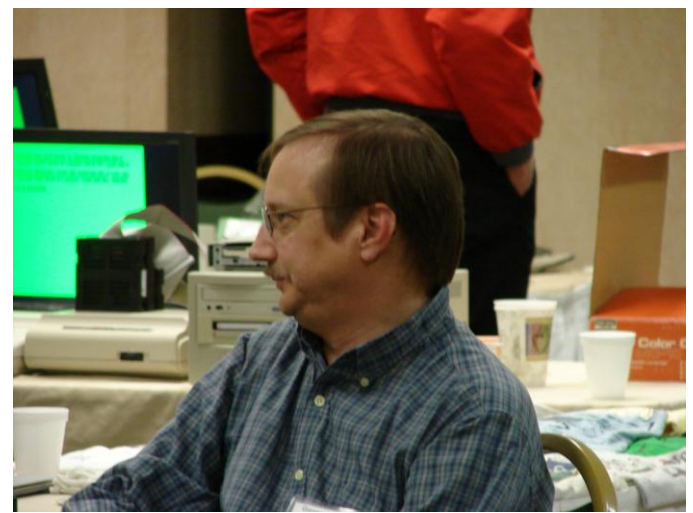

What is the OS-9/6809-Linux connection? Past President Rob Gibons from Palm Harbor, Florida. Direct your Linux questions here.

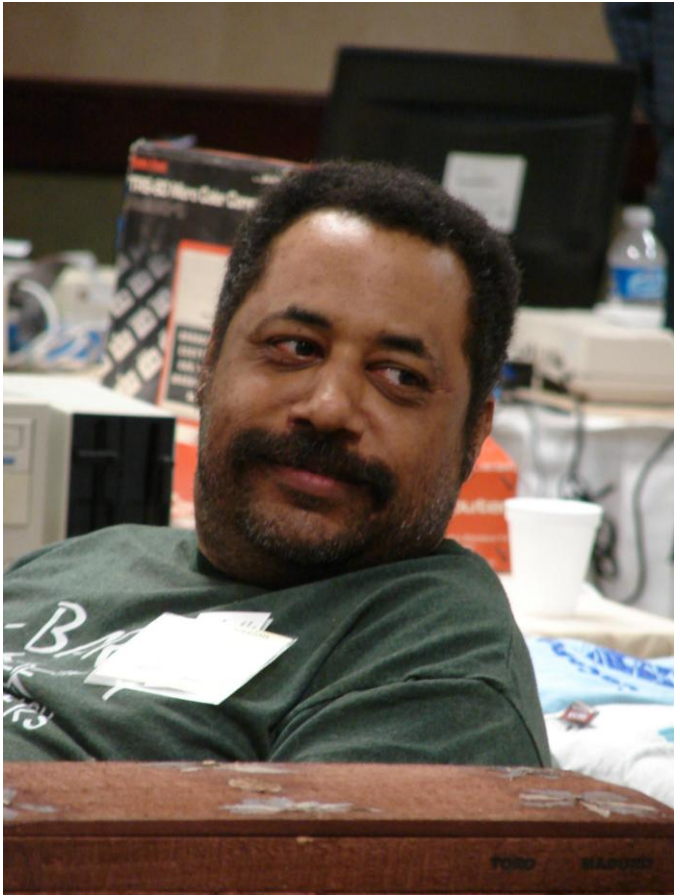

Malcolm Cleveland informed us that Barb Morris plans to attend this year. He has a table so he can display all the STUFF he's collected at the Fests throughout the years. Sure brings back memories. Malcolm reminds us that there is so much to see at the Annual "Last" Chicago CoCoFEST.

We have no photos of the Saturday evening dinner at Alexander's Restaurant just across the street from the Inn. We just forgot to pick up a camera to record the event. Last year we made reservations for a Friday evening dinner at Alexander's for those arriving Friday. This was well received and we shall do this again this year.

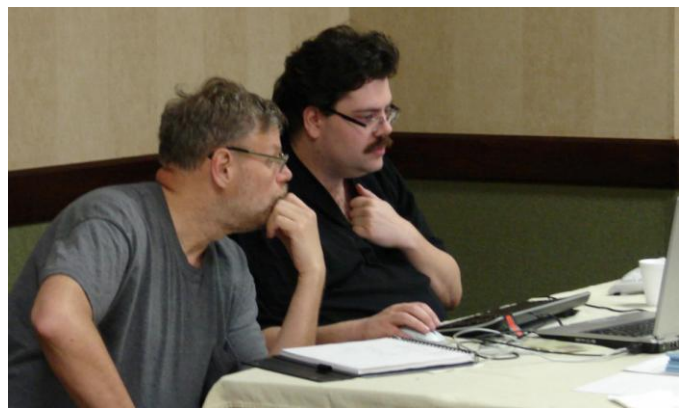

Bill Astle from Calgary, Alberta, showing Frank Pittel his LWTOOLS. LWTOOLS is a cross-assembler and linker.

### <http://lost.l-w.ca/coco/lwtools/>

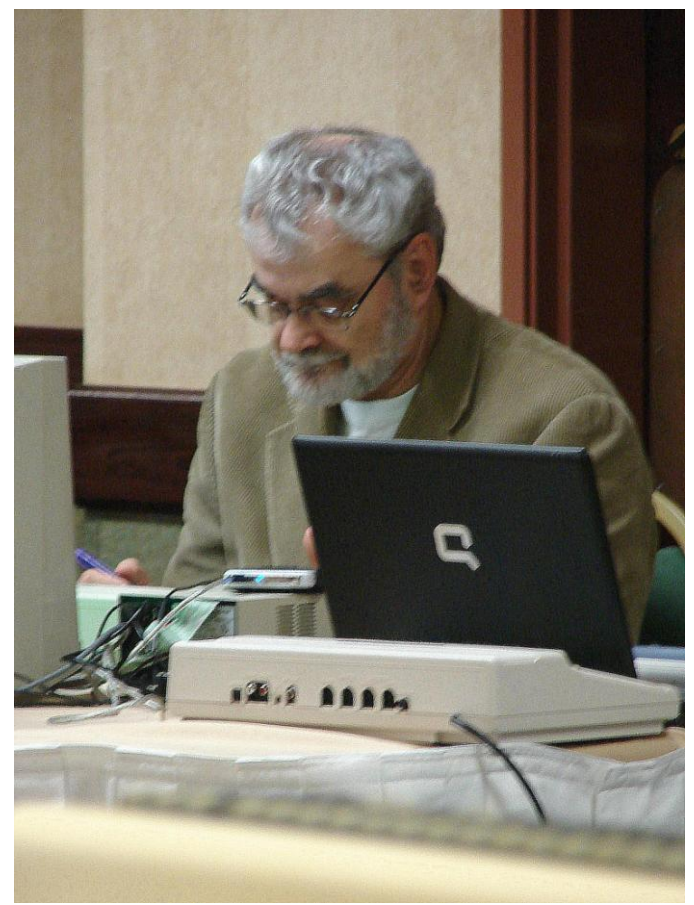

Richard Crislip – not sure what he is doing but he looks to be into it and having fun.

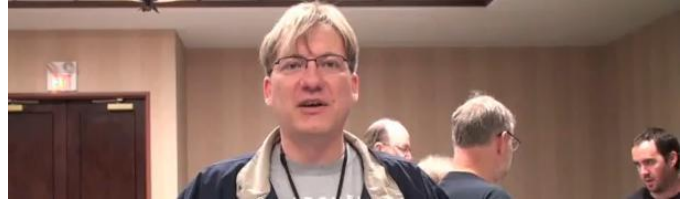

When Markus Blumrich came to his first CoCoFEST!, he taught us something. It was Markus who suggested we organize our Saturday evening dinner so that all would be at one place at one time. It turned out to be the social event we have all come to enjoy. Thanks, Markus – great suggestion. Markus says he has used the CoCo since his teens.

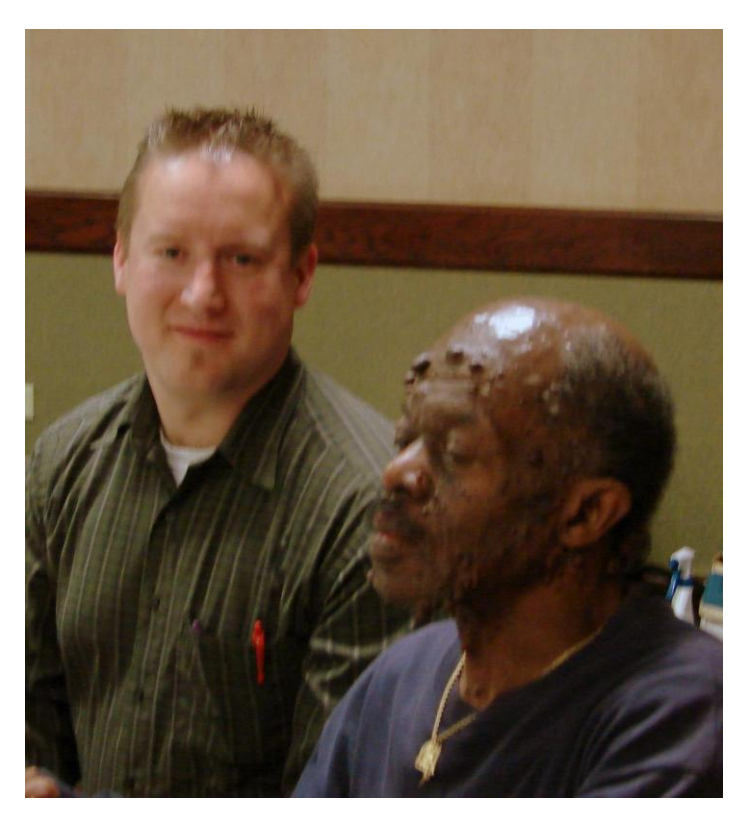

Justin Wagner giving George Bethea from Elmsford, New York some help.

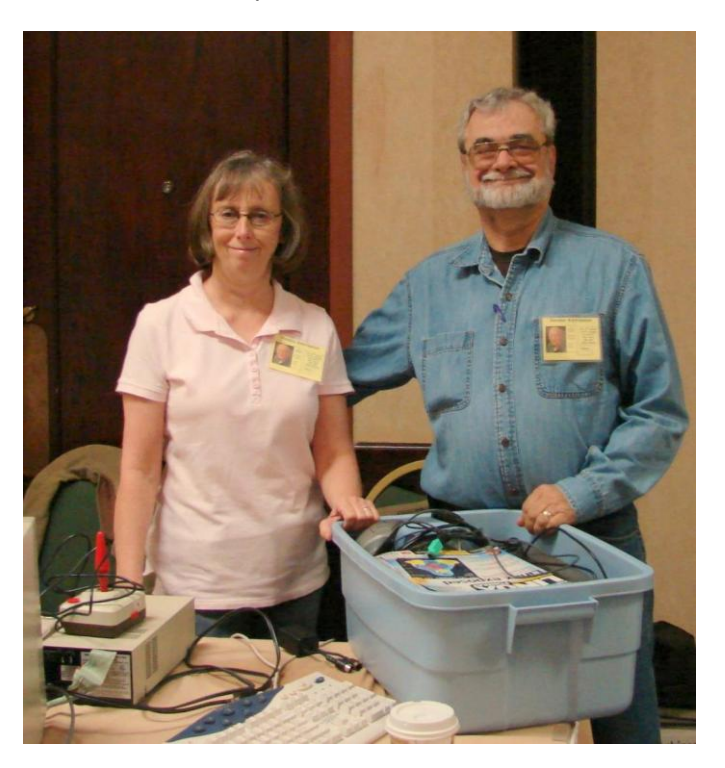

Brenda and Richard Crislip, one of many who bring plastic tubs full of goodies. They come in from Norton, Ohio. Check out those smiles, they always have a good time.

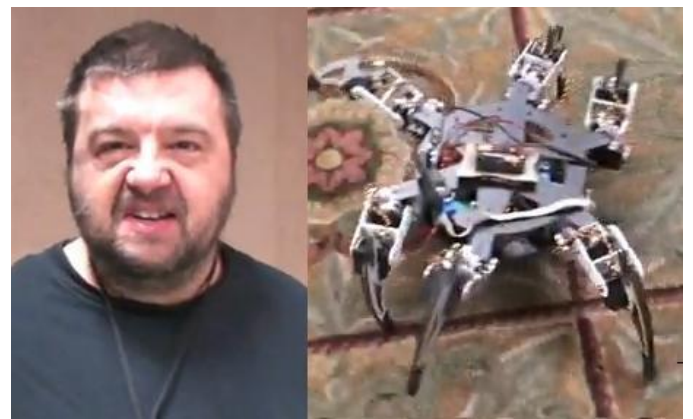

Roy Justus was showing off a six legged, 18-servo hexapod robot. The creature was controlled from his Color Computer 3 using Bluetooth wireless to communicate with the hexapod.

<http://www.youtube.com/watch?v=YwezH99xUOs>

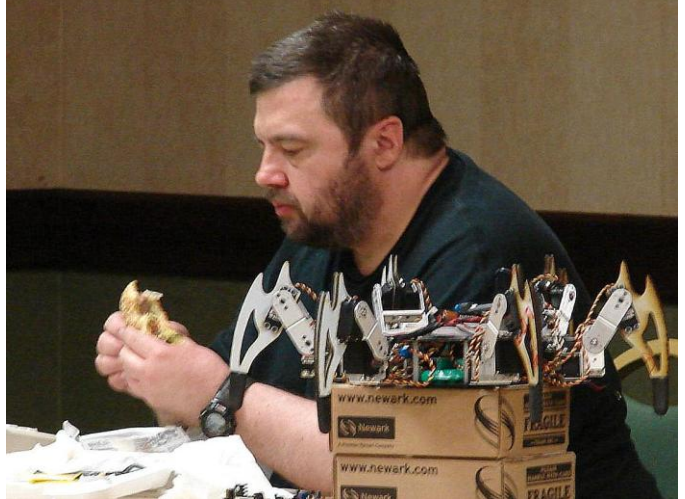

Roy Justus enjoying a lunch break, while his creepy hexapod robot gets its break.

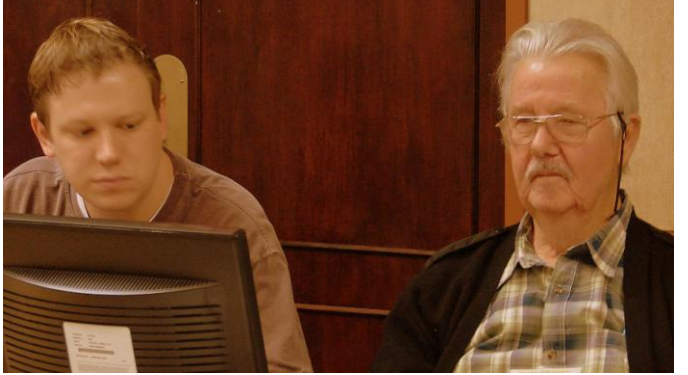

Our President John Chasteen, getting instruction from Aaron Wolfe on "How to use a CoCo".

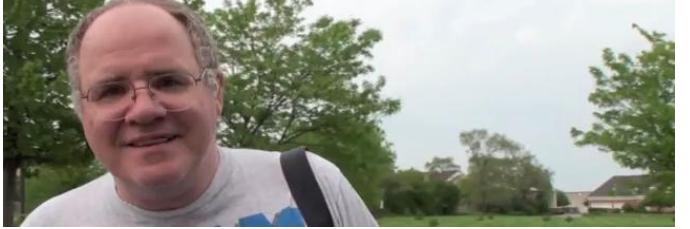

John Strong from Newcastle, IN takes our group pictures. He was happy to meet one of the creators of the 6809 processor at this fest.

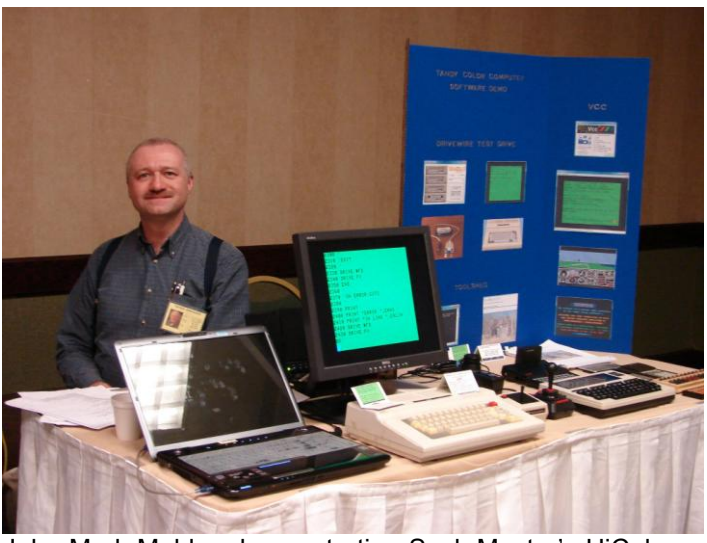

John Mark Mobley demonstrating Sock Master's HiColor software, DriveWire (on the laptop acting as virtual floppy support), Tool Shed, Virtual Color Computer (VCC).

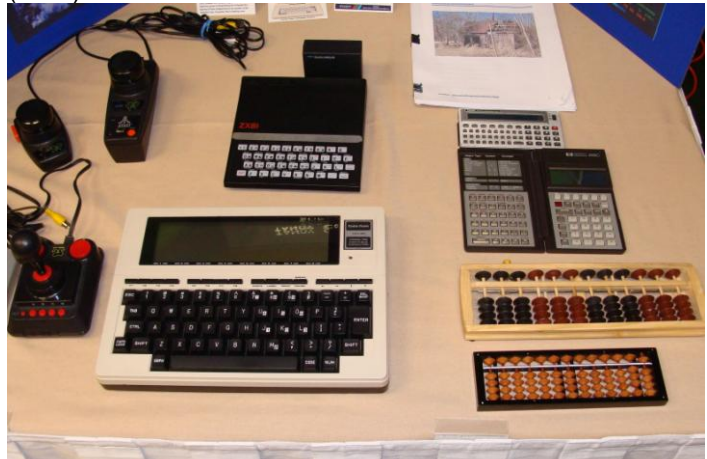

TRS-80 Model 100, and a Sinclair ZX81 w/16K RAM pack. High-viscosity mineral oil must be applied on the connectors of the ZX81 16K RAM pack to prevent crashes and RAM pack burnout. This oil must NEVER be applied to anything rubber like keyboards. It will make anything made of rubber swell, distorting it out of shape.

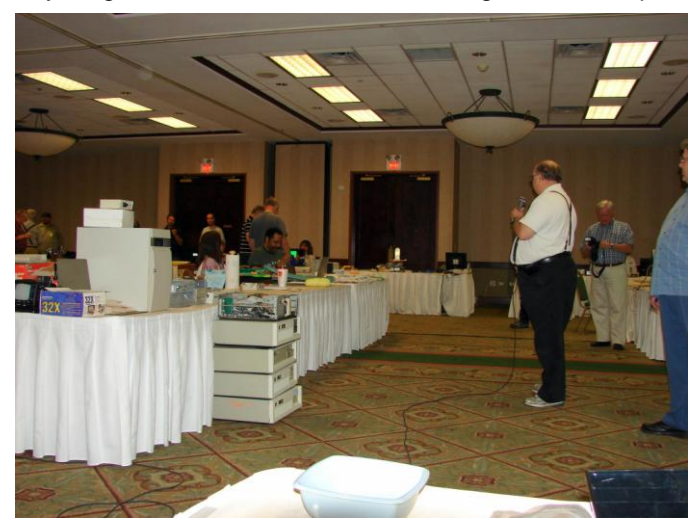

Tony Podraza the auctioneer. Through the generosity of all those that attended, we will have a 2011 CoCoFEST!

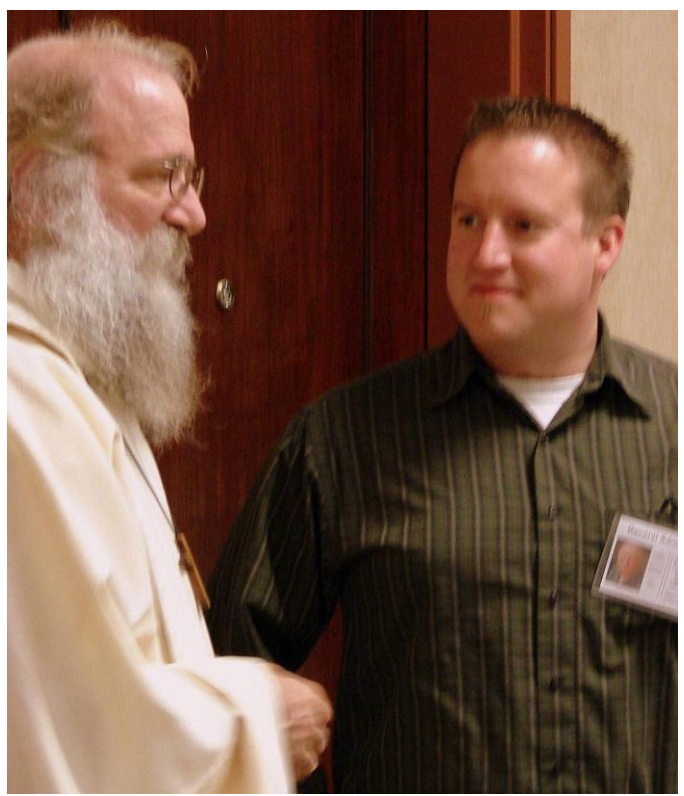

Brother Jeremy and Justin Wagner the network guy.

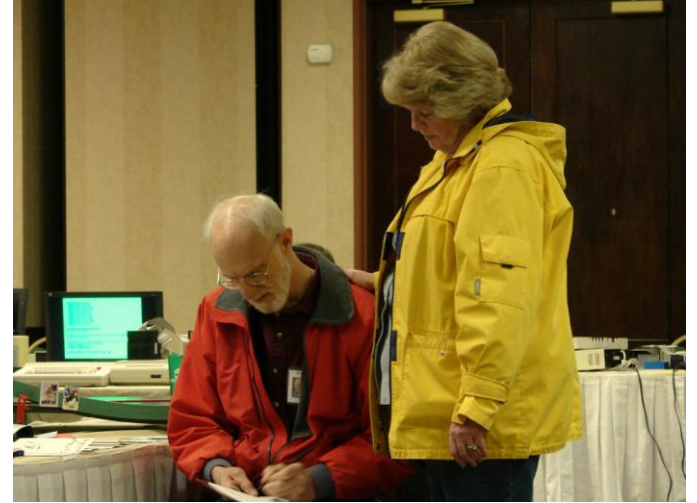

Richard & Sandy Bair entertained us at the keyboard Saturday evening during the jam session.

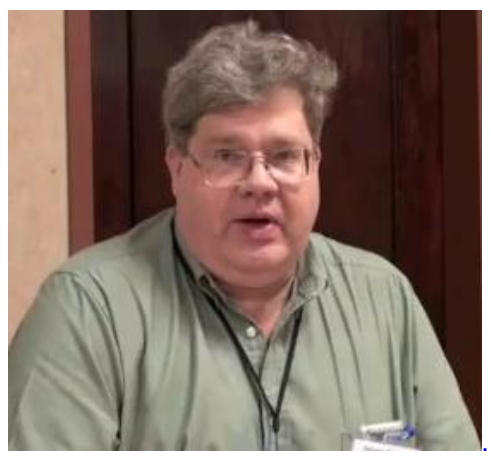

Among all the other items at the Luckey Corner table, Brian Goers sells our Glenside IDE drive interface with the

newly-updated manual and software, which no longer requires the purchase of any other product to get the interface operational. He also throws in an IDE drive.

If you have purchased the Glenside IDE Interface in the distant past, you are entitled to get the updated manual and setup disk for not much more than the shipping cost. If you had trouble getting the system to work when you got it home, please contact me, Bob Swoger, and we will get it out to you.

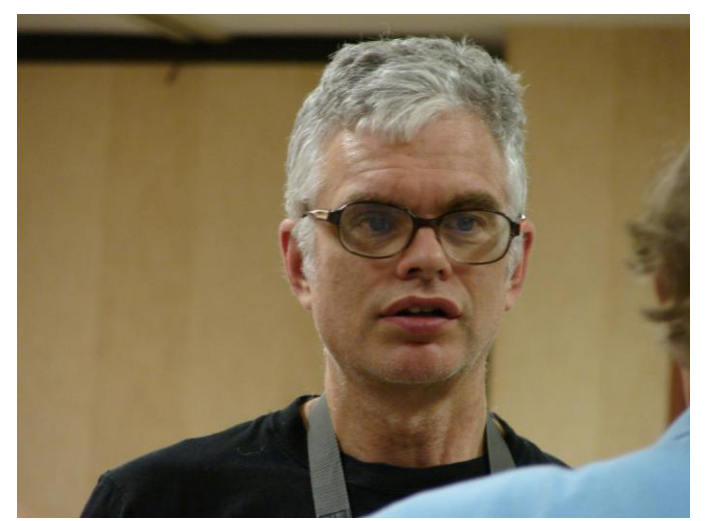

Karl Sefcik is a charter member of CoCoFEST! we believe, never missing a fest in 20 years. He drove 1125 miles from Frisco, Texas in his hybrid car to attend. We await the report this year when gas is \$4.49 per gallon

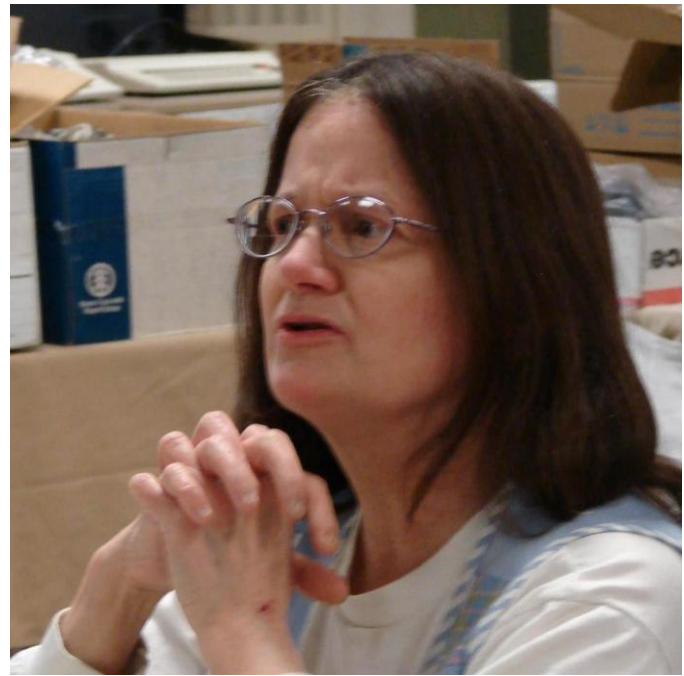

Linda Podraza gets a table to sit and play with all her toys each year (cards, candles and jewelry in past years).

Linda provides an island for the gals to enjoy, who otherwise might not be interested in all the technical things the guys do.

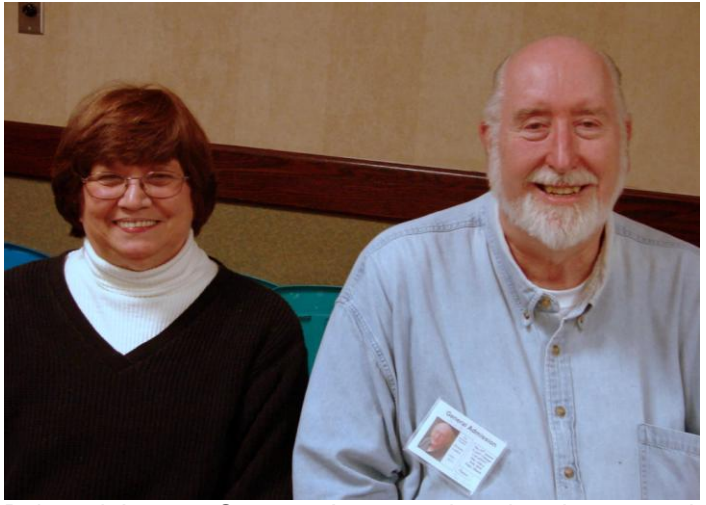

Bob and Annette Swoger. Annette takes the pictures and Bob minds the register.

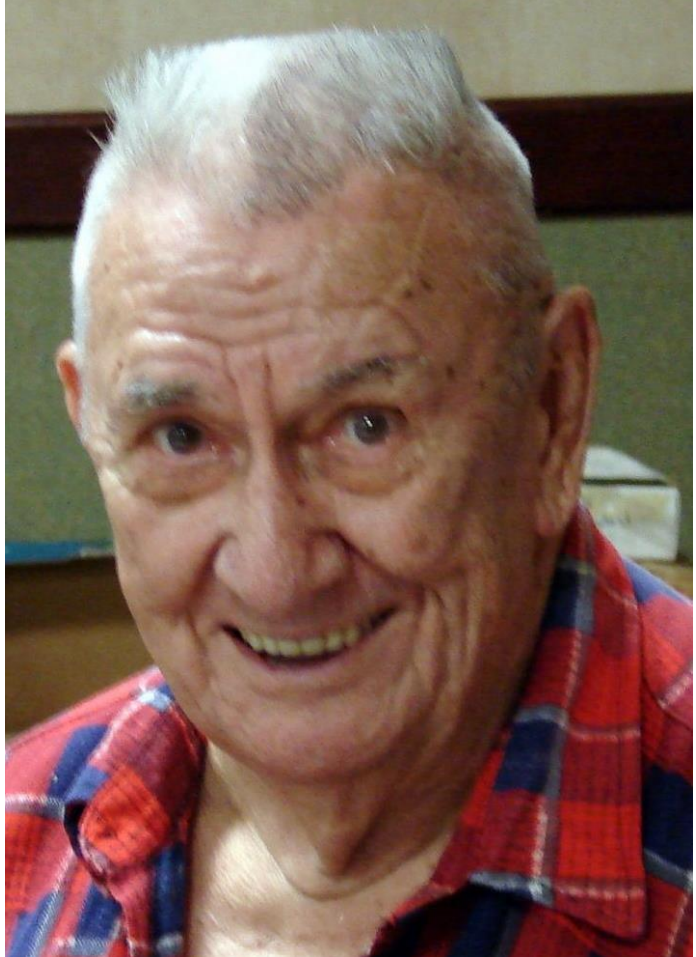

Best picture of our club Trea\$urer George Schneeweiss I've seen in a long time. George hosted the 2010 Glenside Picnic in Forrest, Illinois. He keeps track of our pocketbook and enjoys jokes and stories. He is a collector extraordinaire. Be sure to read again our 2010 newsletter to see his home.

Because George lives more than 100 miles from our meeting place, he now uses Skype to be present at our meetings..

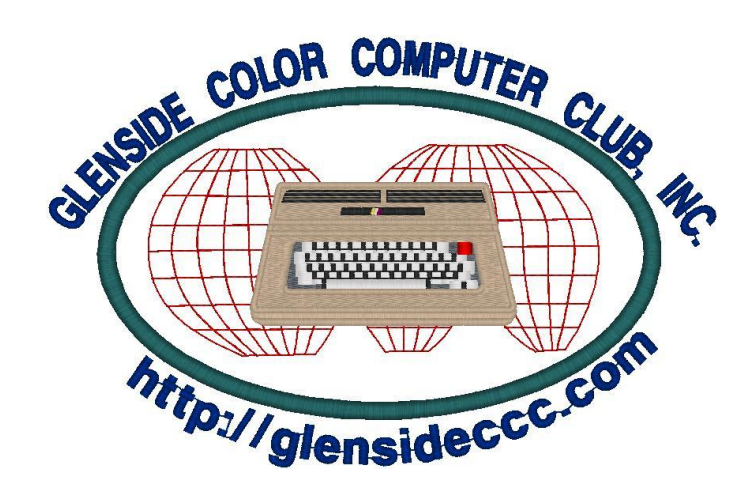

**Here are the 5 "W's" WHO? 1) Glenside Color Computer Club, Inc. PRESENTS WHAT? 2) The 20th Annual "Last" Chicago CoCoFEST! WHEN? 3) May 21 & 22, 2011** (Sat. 10 am - 5 pm; Sun. 10 am - 3 pm or whenever) **WHERE? 4) HOLIDAY INN & SUITES ELGIN 495 Airport Road Elgin Illinois 60123 (A city block North of I-90 & IL-31) (Same great location as last year!) Overnight single occupancy room rate: \$82.00 plus 10% tax (\$92.20 Total) Call 1-847-488-9000 for reservations. Please ask for the Glenside "CoCoFEST!" rate. >>> YOU MUST REGISTER UNDER "CoCoFEST!" <<< >>> TO GET THIS RATE <<< WHY? 5) A. To provide vendor support to the**

 **CoCo Community B. To provide Community support for our CoCo Vendors C. To provide educational support to new users. D. TO HAVE AN OUTRAGEOUSLY GOOD TIME!!! And now, the "H" word. HOW MUCH? 1) All Attendees - General Admission**

 **Saturday & both days: \$15.00 1st - \$10 2nd & more Sunday Only: \$10.00 1st - \$5 2nd & more \*\*\*\*\*\*\* Children 12 and under - FREE \*\*\*\*\*\*\***

Advance ticket sales available between 1/15/2011 and 4/23/2011 from:

**Bob Swoger 613 Parkside Circle Streamwood IL 60107**

Include a Self-Addressed-STAMPED-Envelope (SASE)

For further information, general or exhibitor, contact: **Tony Podraza, GCCCI Robert Swoger GCCCI 847-428-3576, VOICE 630-837-7957, VOICE [tonypodraza@juno.com](mailto:tonypodraza@juno.com) [rswoger@aol.com](mailto:rswoger@aol.com)**